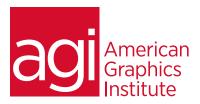

# WordPress Training Course - introduction

This two-day WordPress training class provides an introduction to WordPress and covers installing, administering, and designing a WordPress site. The class focus is on efficiently and effectively using WordPress as a content management system for your website. In this WordPress training we will cover the core functionality of WordPress, how to leverage the power of additional plugins, and how to customize and create your own WordPress themes.

### What you'll learn in this WordPress training course

- How to get started in WordPress, and how to customize your options
- The difference between posts and pages, and how to create posts and edit them
- Uploading and manipulating media

- Adding links and categories
- Creating pages in WordPress
- Adding and removing comment capabilities
- Managing the appearance of your page
- Writing, reading, discussion, privacy and media settings

#### Audience for this training course

This WordPress training class is for professionals who want to build and maintain WordPress sites. No previous WordPress training is required

#### Training course duration

This class is a two-days in length. As a public class it runs from 9:30 am- 4:30 pm. Lunch is approximately from noon - 1:00 pm. As a private course, the duration and class times can be customized.

#### Training course curriculum

This training course uses provided lesson files and instructor selected resources.

### Enrolling in this WordPress training course

You can register for this training class online at agitraining.com, or by calling 781-376-6044 or 800-851-9237.

## Locations for this WordPress training course

You can attend classes at your training centers located in Boston, New York City, Philadelphia, on site at your office, or on-line. You can select the course location at the time of your registration.

## Private and customized training course options

This training course can be offered as a private class for groups or individuals, and the content can be customized to meet your specific needs. You can call to speak with a training representative at 781-376-6044 or 800-851-9237 to discuss customizing this training course.

# Goals and objectives for this WordPress training course

The goal for this WordPress course is to provide participants the skills they need to effectively create and operate WordPress sites. American Graphics Institute is focused on providing high-quality training courses for your professional development. We provide regularly scheduled small group courses along with private or customized training.

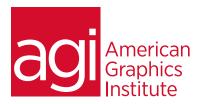

# WordPress class introductory topics:

Getting started Installing WordPress Custom installation One-click installation Logging in to WordPress

The WordPress dashboard Screen options Customizing your dashboard Editing your profile Logging out Must have WordPress plugins

Updating WordPress installations
Updating plugins, and themes

Posts in WordPress Difference between posts and pages Creating a new post Visual and HTML editor Adding media Inserting a gallery Full screen editing Autosave Categories and tags Using custom fields Previewing, publishing, and saving Editing an existing post Quick edit Deleting and viewing a post Changing post status and visibility Permalinks and shortlinks

Media in WordPress
The library
Scaling and cropping images
Media metadata
Uploading media

Adding Links in WordPress Adding links Link categories

Pages in WordPress
Adding, editing, and deleting pages
Page attributes
Parent pages
Templates
Ordering pages

Enabling and disabling comments
Setting default behaviors for
comments
Viewing comment
Comment approval process
Dealing with spam
Deleting comments

Comments

Appearance
Installing and managing themes
Widgets
Menus
Appearance Editor
Editing the CSS files

WordPress Plugins
What are plugins?
Finding plugins
Installing plugins
Activating and deactivating plugins
Editing plugin settings
Deleting plugins

WordPress Users Adding, editing, and deleting users User roles and permissions

WordPress tools Importing content from another site Exporting your WordPress data

WordPress Settings
General settings
Changing the site title and tagline
Changing your URL
Using a different homepage
Updating the admin email address
Changing time zones

Date/Time formats

Writing settings
Changing the post box size
Using emoticons
Changing default post and links
Post to your site via email
Remote publishing

Reading settings Changing default page behaviors

Discussion settings
Default article and comment settings
Comment moderation settings

Media settings
Image sizing
Embedding media
Changing the default folder for
uploaded files

Privacy settings
Permalink settings
Photo Album configuration

WordPress theme overview
Anatomy of a theme
Creating child themes
Theme stylesheets
Functions file
Referencing files from a template
Overview of WordPress theme
customization